## **SERIES S2R ACCESS DOOR**

## STANDARD FEATURES:

- AUTO-LOCK T-316 STAINLESS STEEL HOLD OPEN ARM WITH RELEASE HANDLE
- .T-316 STAINLESS STEEL HINGES AND
- ATTACHING HARDWARE
- .NON-CORROSIVE PADLOCK BAR . DOUBLE LEAF CONSTRUCTION
- .300 LBS. PER SQ. FT. LOAD RATING
- (1464 KG. PER SQ. METER LOAD RATING)
- · EXTRUDED ALUMINUM FRAME
- · RECESSED LIFTING HANDLE
- · LIFETIME GUARANTEE

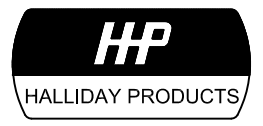

www.HallidayProducts.com Phone 800-298-1027<br>Fax 407-298-4534 Sales@HallidayProducts.com

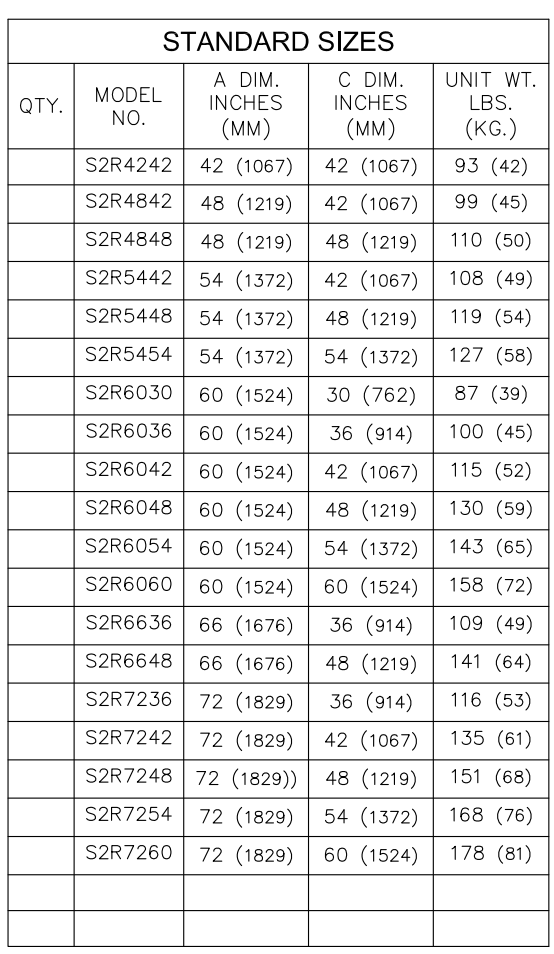

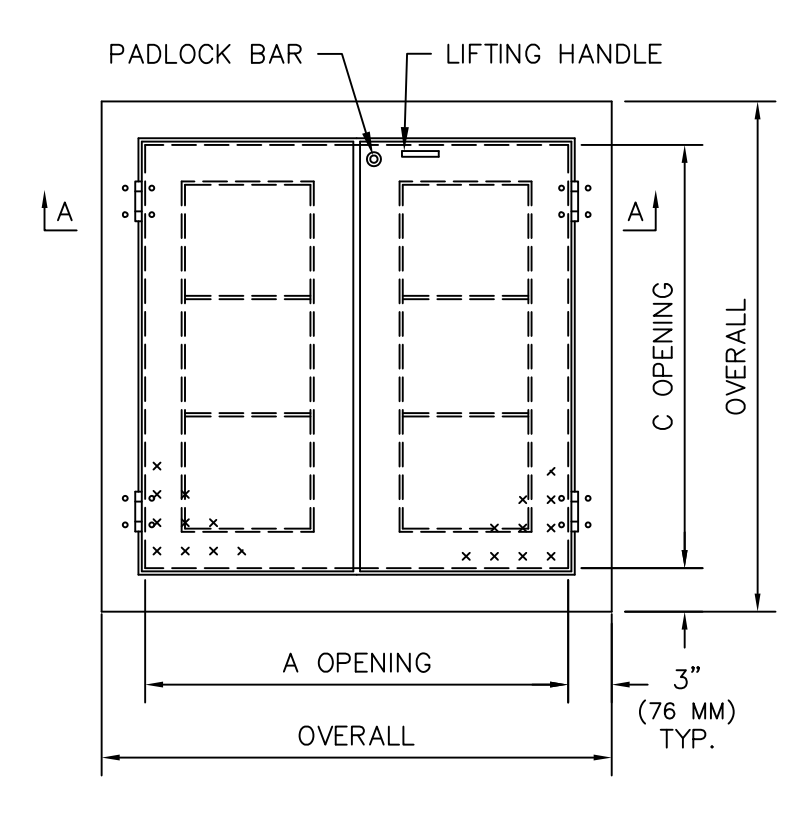

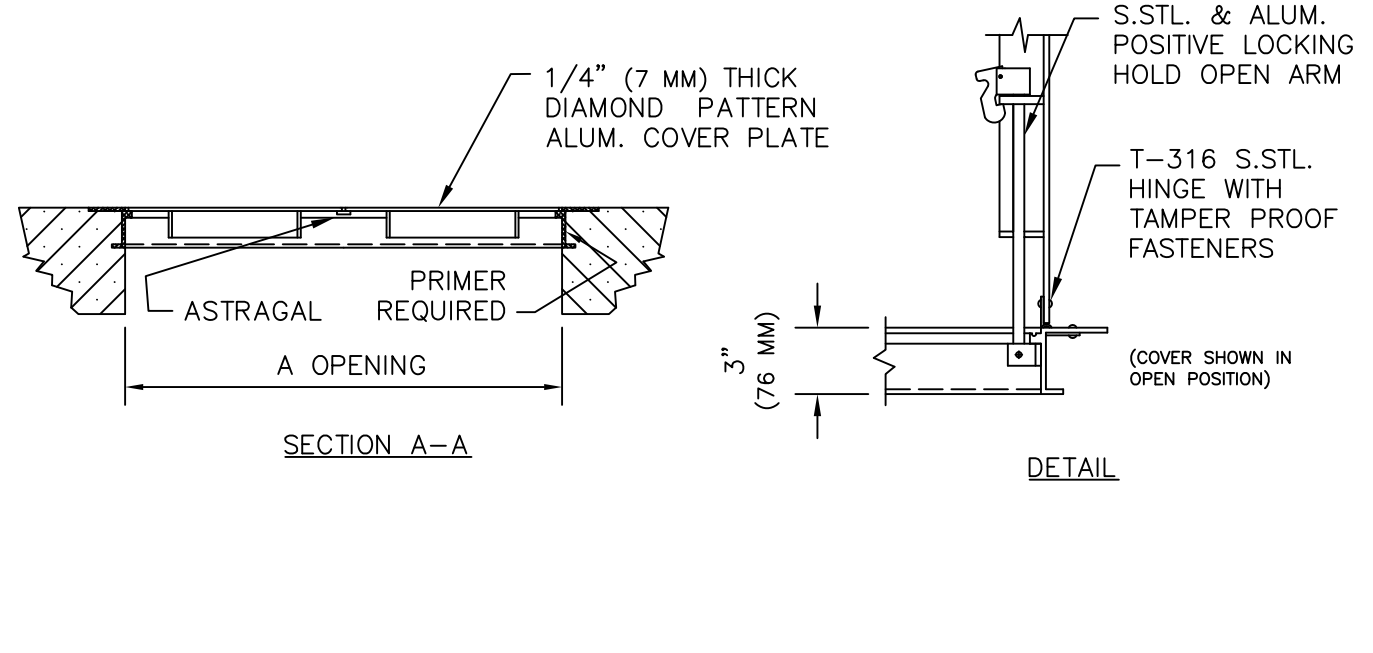